## **Creating Applications with the SansGUI® Development Environment**

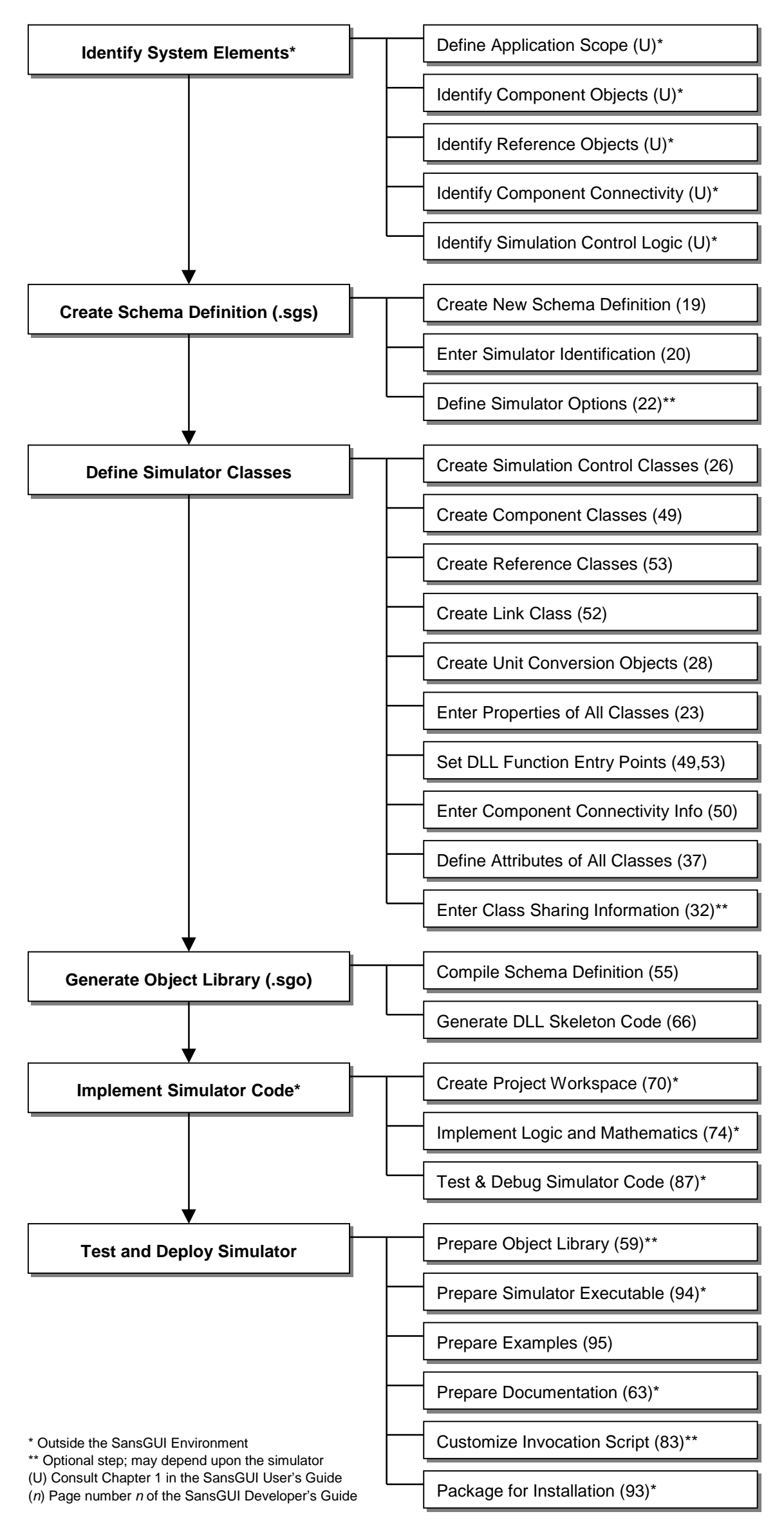